COMP 364: Computer Tools for Life Sciences Algorithm design: Linear and Binary Search

Christopher J.F. Cameron and Carlos G. Oliver

1 / 27

K ロ X K @ X K 할 X K 할 X ( 할 )

## Key course information

#### Quiz #4 will be available on Monday!

- $\triangleright$  available on MyCourses (multiple choice questions)
- $\triangleright$  Quiz #4 closes at 11:59:59 pm on Monday, October 16th
- $\blacktriangleright$  questions cover topics from the last two weeks

#### Midterm

- ▶ October 24, 2017 at 7:05-9:05 PM. Location: ENGMC 204
- $\triangleright$  multiple choice, short answer, and long answer questions
- $\triangleright$  covers course material until Wednesday, October 18th
- $\triangleright$  one 8x11 double-sided cheat sheet is allowed
- $\triangleright$  TAs will hold review sessions (TBA)

## What are algorithms?

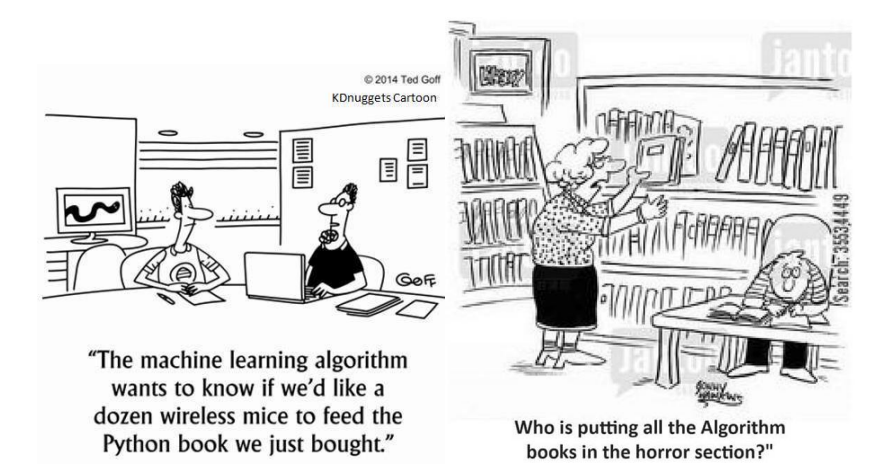

# Algorithms

Algorithm (noun): word used by programmers when they do not want to explain what they did

What are they really?

An **algorithm** is a predetermined series of instructions for carrying out a task in a finite number of steps

4 / 27

イロト 不優 トメ 君 トメ 君 トー 君

 $\triangleright$  or a recipe

Input  $\rightarrow$  algorithm  $\rightarrow$  output

### Example algorithm: baking a cake

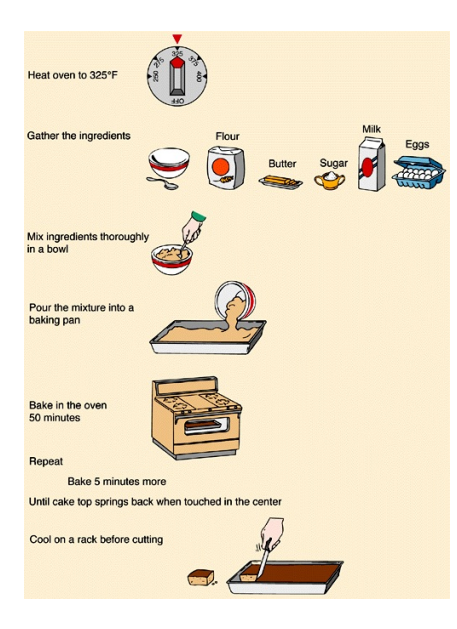

What is the input?

지수는 지금에게 지금 되지 않아.

algorithm?

output?

## Pseudocode

Pseudocode is an artificial and informal language that helps programmers develop algorithms

 $\blacktriangleright$  a text-based detail design tool

#### The rules of Pseudocode

1. you do not talk about Pseudocode 2. you do not talk about Pseudocode 3. ...

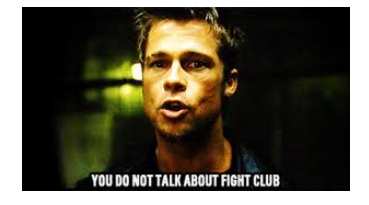

6 / 27

Whops, wrong rule set

### General rules of Pseudocode

All statements showing **dependency** are to be indented

 $\blacktriangleright$  includes while, do, for, if, else

Given proper input descriptions, pseudocode

- $\triangleright$  should be in sufficient detail to directly support the programming effort
- $\triangleright$  is meant to elaborate on the algorithmic detail and not just cite an abstraction

7 / 27

 $\mathbf{E} = \mathbf{A} \oplus \mathbf{A} + \mathbf{A} \oplus \mathbf{A} + \mathbf{A} \oplus \mathbf{A} + \mathbf{A} \oplus \mathbf{A}$ 

 $\triangleright$  should be in prose (not full sentences)

## Example Python statements

```
1 students = ["Kris", "David", "JC", "Emmanuel"]
2 grades = [75, 90, 45, 100]3 for student, grade in zip(students, grades):
\frac{1}{4} if grade >= 60:
5 print(student, "has passed")
6 else:
7 print(student, "has failed")
8 #output:
9 #Kris has passed
10 #David has passed
11 #JC has failed
12 #Emmanuel has passed
```
## Example psuedocode

9 / 27

 $209$ 

K ロンス 御 > ス ヨ > ス ヨ > ニ ヨ

#### Algorithm 1 Student assessment

- 1: for each student do
- 2: **if** student's grade  $> 60$  then
- 3: print 'student has passed'
- 4: else
- 5: print 'student has failed'
- $6:$  end if
- 7: end for

## Search algorithms

Search algorithms locate an item in a data structure

 $\triangleright$  Sorting algorithms will be covered next lecture

Input: a list of (un)sorted items and value of item to be searched

Algorithms: linear and binary search algorithms will be covered

 $\blacktriangleright$  images if search algorithms taken from: [http://www.tutorialspoint.com/data\\_structures\\_](http://www.tutorialspoint.com/data_structures_algorithms/) [algorithms/](http://www.tutorialspoint.com/data_structures_algorithms/)

**Output:** if value is found in the list, return index of item

#### Linear search

A very simple search algorithm

- $\triangleright$  a sequential search is made over all items one by one
- $\blacktriangleright$  every item is checked
- $\triangleright$  if a match is found, then that particular item is returned
- $\triangleright$  otherwise the search continues until the end of the sequence

Example: search for the item with value 33

11 / 27

K ロ X K @ X K 할 X K 할 X ( 할

#### Linear search  $#2$

Starting with the first item in the sequence:

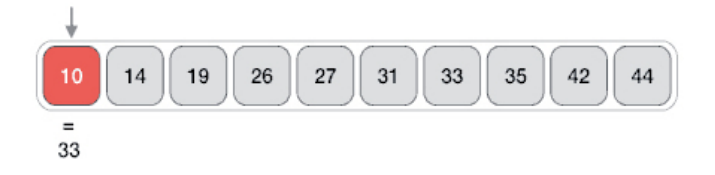

Then the next:

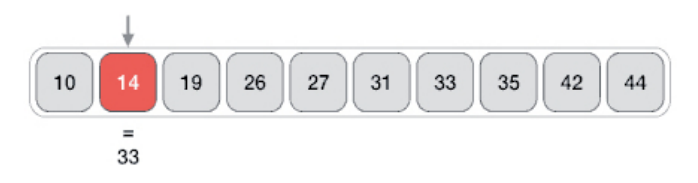

イロト イ団 トイモト イモト **E**  $QQQ$ 12 / 27

#### Linear search  $#3$

And so on and so on...

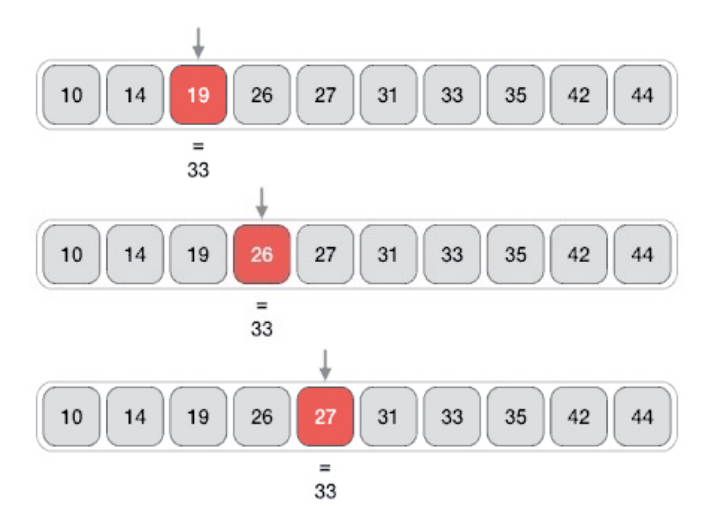

メロメ メ御き メミメ メミメ **E**  $299$ 13 / 27

#### Linear search  $#4$

Until an item with a matching value is found:

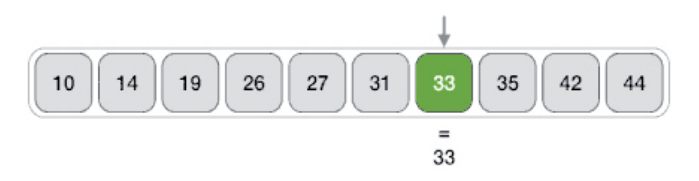

If no item has a matching value, the search continues until the end of the sequence

## Linear search: pseudocode

#### Algorithm 2 Linear search

- 1: procedure LINEAR\_SEARCH(sequence, value)
- 2: **for** each *item* in sequence **do**
- $3:$  if item  $==$  value then
- 4: return item's location
- $5:$  end if
- 6: end for
- 7: end procedure

#### Linear search: algorithm

16 / 27

K ロ > K @ > K 경 > K 경 > 시 경 >

Linear search (sequence, value)

- Step 1 set index to 0
- Step 2 if index >  $N_{sequence}$  then go to Step 7
- Step 3 if sequence [index]  $==$  value then go to Step 6
- Step 4 increase *index* by 1
- Step 5 go to Step 2
- Step 6 **return** value is found at *index*
- Step 7 return value not found

#### Linear search: Python implementation

```
1 def linear_search(sequence, value):
2 index = 03 found = False
4 \text{ N} = \text{len}(\text{sequence})5 while index < N and not found:
6 if sequence [index] == value:
7 found = True
\sin \theta = 1\alpha10 if found:
11 return str(value)+" is found at "+str(index)
12 else:
13 return str(value)+" not found"
```
イロト 不優 ト 不思 ト 不思 トー 温 17 / 27

A fast search algorithm (compared to linear)

- $\triangleright$  works on the principle of 'divide and conquer'
- $\blacktriangleright$  the sequence of items must be sorted

Looks for a particular item

- $\triangleright$  by comparing the middle most item first
- $\triangleright$  if a match occurs, then the index of item is returned
- $\triangleright$  if the middle item is greater than the item, then the item is searched in the sub-list to the left
- $\triangleright$  otherwise, the item is searched for in the sub-list to the right
- $\triangleright$  this continues until the size of the sub-list reduces to zero

Example: let's search for the value 31 in the following sorted sequence

First, we need to determine the middle item:

 $\mu$  sequence = [10, 14, 19, 26, 27, 31, 33, 35, 42, 44] 2  $\log = 0$  $_3$  high = len(sequence) - 1 4  $mid = \text{low} + (\text{high-low})/2$  # integer division 5 print (mid) #  $prints: 4$ 

Since *index*  $=$  4 is the midpoint of the sequence

- $\triangleright$  we compare the value stored (27)
- $\blacktriangleright$  against the value being searched (31)

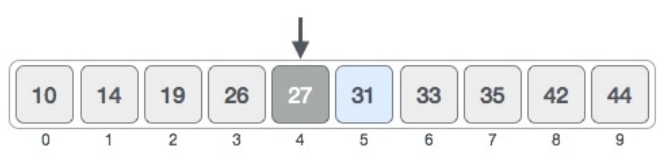

The value at index 4 is 27, which is not a match

- $\triangleright$  the value being search is greater than 27
- $\blacktriangleright$  since we have a sorted array
- $\triangleright$  we know that the target value can only be in the upper portion of the list

low is changed to  $mid + 1$ 

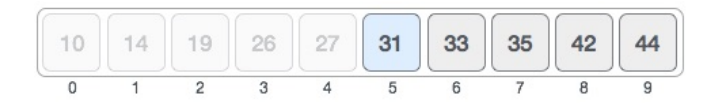

Now, we find the new mid First, we need to determine the middle item:

21 / 27

 $\Omega$ 

イロト 不優 ト 不思 ト 不思 トー 理

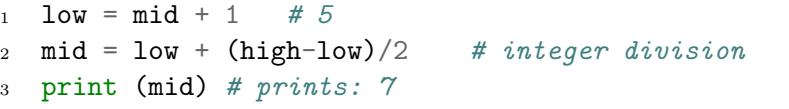

mid is 7 now

 $\triangleright$  compare the value stored at index 7 with our value being searched (31)

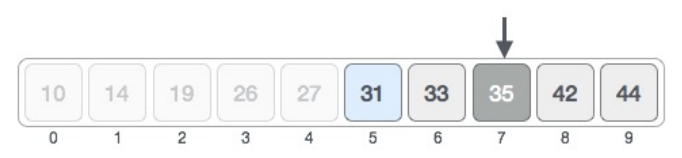

The value stored at location 7 is not a match

- $\blacktriangleright$  35 is greater than 31
- $\triangleright$  since it's a sorted list, the value must be in the lower half
- $\triangleright$  set high to mid 1

Calculate the mid again

 $\triangleright$  mid is now equal to 5

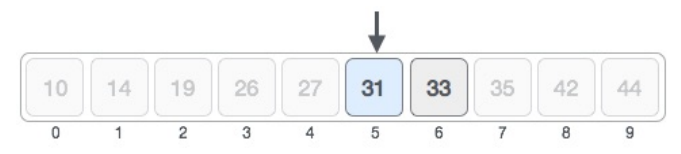

We compare the value stored at index 5 with our value being searched (31)

 $\blacktriangleright$  It is a match!

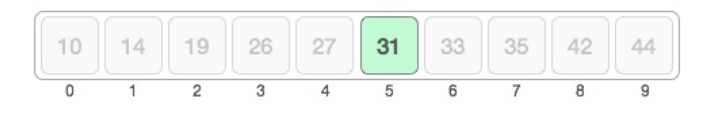

23 / 27

画

 $QQ$ 

イロメ イ部メ イミメ イモメ

Remember,

- $\triangleright$  binary search halves the searchable items
- $\blacktriangleright$  improves upon linear search, but...
- $\blacktriangleright$  requires a sorted collection

Useful links

- bisect Python module that implements binary search
- ▶ <https://docs.python.org/2/library/bisect.html> Visualization of binary search
	- ▶ [http://interactivepython.org/runestone/static/](http://interactivepython.org/runestone/static/pythonds/SortSearch/TheBinarySearch.html) [pythonds/SortSearch/TheBinarySearch.html](http://interactivepython.org/runestone/static/pythonds/SortSearch/TheBinarySearch.html)

## Binary search: pseudocode

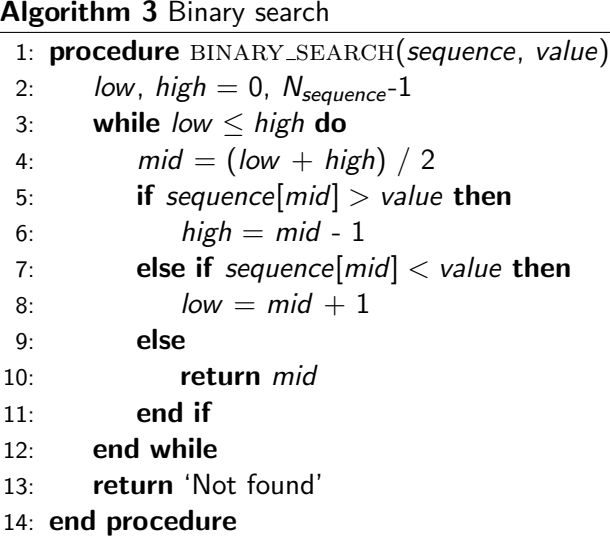

#### Binary search: algorithm

26 / 27

イロト 不優 ト 不思 ト 不思 トー 理

Binary search (sequence, value)

- Step 1 set low to 0
- Step 2 set high to  $N_{\text{sequence}} 1$
- Step 3 if low  $>$  high, return 'Not found'
- Step 4 set mid to average of low and high
- Step 5 if sequence[mid]  $==$  value, return mid
- Step  $6$  if sequence [mid]  $<$  value, set low to  $mid + 1$  and go to Step 3
- Step 7 if sequence [mid]  $>$  value, set high to mid - 1 and go to Step 3

#### Binary search: Python implementation

```
1 def binary_search(sequence, value):
2 \text{low} = 03 high = len(sequence) - 1
4 #....complete as homework
```